#### Advanced Java, part 2 CS121: Data Structures

#### START RECORDING

#### Attendance Quiz

#### Attendance Quiz: Inheritance and Interfaces

- Scan the QR code, or find today's attendance quiz under the "Quizzes" tab on Canvas
- Password: to be announced

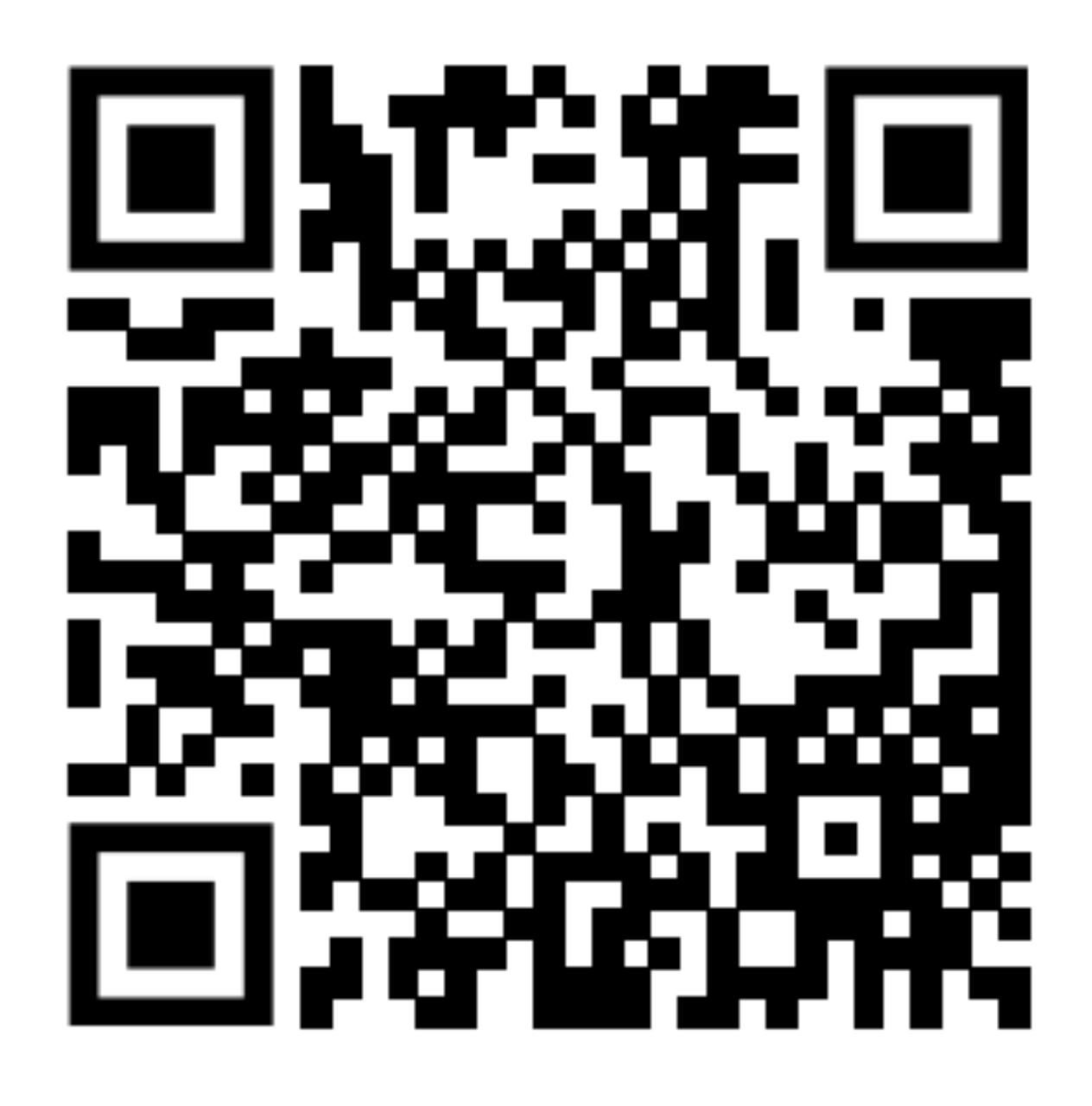

#### Attendance Quiz: Inheritance and Interfaces

• Briefly describe two differences between inheritance and interfaces in

- Write your name and the date
- Java
- - One version should **inherit** from a Computer **class**
	- One version should **implement** a Computer **interface**

• Create two versions of a Laptop class (no need to define any methods):

#### Outline

- Attendance quiz
- Exceptions
- User-friendly error messages

#### Exception Handling in Java Slides based on those from [Richard Huntrods, P.Eng.](https://huntrods.com)

## Exception Handling in Java

- Topics:
	- Introduction
	- Historic approaches to error handling
	- Modern error handling with exceptions
	- Types of exceptions
	- Coding exceptions

#### Introduction

• Users (and other programmers) will use our programs in unexpected ways

• Users want our programs to behave predictably (e.g., a word processor

• But due to unexpected situations, design errors, or coding errors, our

- 
- shouldn't lose your edits)
	- programs may fail in unexpected ways during execution

### Introduction

- We should write quality code that does not fail catastrophically. It is bad for programs to crash:
	- Without interpretable error messages
	- Leaving an operation partially completed
- Even worse is when a program continues running, but produces incorrect results, corrupts files, etc.
- Consequently, we must design error handling into our programs

### Division Example

```
public class Division {
     public static void main(String[] args) {
 }
<u>}</u>
```
System.out.println(Integer.parseInt(args[0]) / Integer.parseInt(args[1]));

- How many ways can you crash this program?
	- Not enough arguments (ArrayIndexOutOfBounds)
	- Not integers (NumberFormatException)
	- Division by zero (ArithmeticException)
- Exception handling gives us control over what happens when these problems occur

### Errors and Error Handling

- An Error is any unexpected result obtained from a program during execution
- Unhandled errors may manifest themselves as incorrect results or behavior, or as abnormal program termination • Ideally, errors should be handled by the programmer, to prevent
- them from reaching the user

### Errors and Error Handling

- Some typical causes of errors:
	- Calculation errors (i.e. divide by 0)
	- Array errors (i.e. accessing element –1)
	- Conversion errors (i.e. convert 'q' to a number)
	- Memory errors (i.e. memory incorrectly allocated, memory leaks, "null pointer" – common in C, C++, etc.)
	- File system errors (i.e. disk is full, disk has been removed) • Network errors (i.e. network is down, URL does not exist) • Can you think of some others?
	-
	-

#### Traditional Error Handling: Error Flags

- Every method returns a value (flag) indicating either success, failure, or some error condition. The calling method checks the return flag and takes appropriate action.
- For example: C uses this method for almost all library functions (i.e. fopen() returns a valid file or else null)
- **Downside:** programmer must remember to always check the return value and take appropriate action. This requires adding conditionals (making methods harder to read), and it's easy to forget to perform these checks.

#### Traditional Error Handling: Global Error Handler

- Create a global error handling routine, and use some form of "jump" instruction to call this routine when an error occurs.
- For example: many older programming texts (for C, FORTRAN) recommended this method. Those who use this method will frequently adapt it to new languages (C++, Java).
- **Downside:** "jump" instruction (GoTo) is considered a "bad programming practice" and is discouraged. Once you jump to the error routine, it is hard to return to the point of origin and so you will (probably) exit the program. "jump" leads to unmaintainable code, because program flow is unpredictable.

#### Modern Error Handling: Exceptions

- encounters an error, and your code can decide how to proceed, but: • Handling of certain exceptions can be enforced • Exception handling is clearly differentiated from other code
- 
- 
- 
- Exceptions are a mechanism that provides the best of both worlds • Like method return flags, any method may raise an exception if it • Like jumping to a global error handler, exceptions allow you to skip code when an error is encountered
	- But exceptions don't obfuscate program flow

### Exceptions in Java

- An exception is a representation of an error condition or a situation that is not the expected result of a method. • Exceptions are built into the Java language and are available to
- all program code.
- Exceptions isolate the code that deals with the error condition from regular program logic.

#### Types of Exceptions

- In Java, exceptions fall into two categories:
	-
	- Checked Exceptions

• Unchecked Exceptions (which we saw in the Division example)

## Unchecked Exceptions

- Inherit from java.lang.RuntimeException
- Intended to represent error conditions that are considered "fatal" to program execution
- You do not have to do anything with an unchecked exception
	- By default, your program will terminate (crash) with an appropriate error message
	- Though you can choose to handle them

#### Checked Exceptions

#### • Intended to represent exceptions that are usually "non fatal" to program

- Inherit from java.lang.Exception
- execution
- to parent classes for handling

• Checked exceptions **must** be handled in your code, or explicitly passed

### Examples

#### Unchecked exceptions:

- ArrayIndexOutOfBounds
- NumberFormatException
- ArithmeticException
- …
- java.io.FileNotFoundException
- java.io.IOException
- java.net.http.HttpTimeoutException
- •<br>• …

Checked exceptions:

#### Handling Exceptions

- Exception handling is accomplished through:
	- The "try catch" mechanism, or
	- A "throws" clause in the method declaration
- If you call any methods that throw a checked exception, you must decide whether to handle the exception yourself, or pass the exception "up the chain" to the calling method

# Try-Catch(-Finally)

- block of code starting with the "try" keyword placed in a block of code starting with the "catch" keyword will ALWAYS be executed, either after the "try" block code, or
- try: the code that might trigger an exception is placed inside a • catch: the code to handle the exception (should it arise) is • finally: a "finally" block of code can be optionally include, which
- after the "catch" block code
	- Useful for operations that must happen no matter what (i.e. cleanup operations such as closing a file)

## Try-Catch-Finally Example

try { // normal program code } catch(ArithmeticException e) { // exception handling code } finally { // cleanup code }

## Division with Exception Handling

```
public class PoliteDivision {
    public static void main(String[] args) {
        try {
 }
            System.out.println("Please supply two integers.");
 }
        catch (ArithmeticException e) {
            System.out.println("Division by zero is undefined");
 }
 }
}<br>}
```
System.out.println(Integer.parseInt(args[0]) / Integer.parseInt(args[1]));

catch (ArrayIndexOutOfBoundsException | NumberFormatException e) {

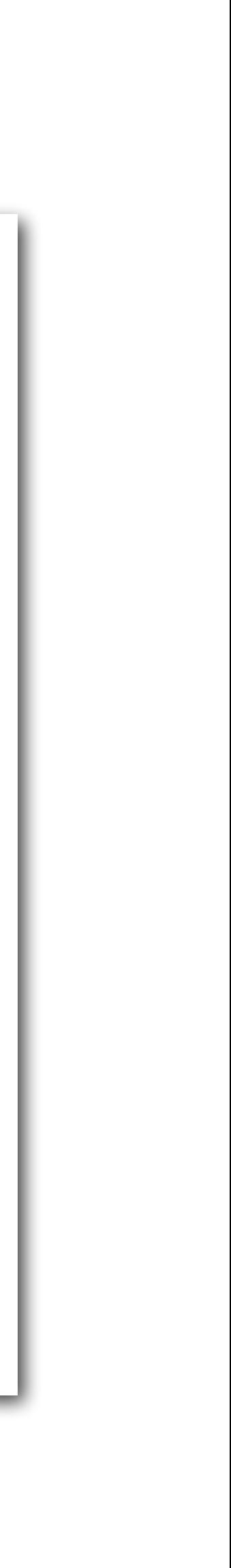

# Passing an Exception

- In any method that might throw an exception, you may declare that the method "throws" that exception, and thus avoid handling the exception yourself
- Example
	- public void myMethod throws IOException { // normal code with some I/O }

### Exception Classes

- All checked exceptions have class "Exception" as the parent class.
- You can use the actual exception class or the parent class when referring to an exception
- Where do you find the exception classes?
	- [Java's documentation for the Exception class](https://docs.oracle.com/en/java/javase/11/docs/api/java.base/java/lang/Exception.html)

### Reading a File

- The built-in Java classes for reading files include checked exceptions
- This means that all code must either handle the exception, or throw it
- Probably motivated the textbook authors to create the [In class](https://introcs.cs.princeton.edu/java/stdlib/javadoc/In.html)!

# Reading a File

import java.io.File; import java.util.Scanner;

public class Cat {

```
 public static void main(String[] args) {
```

```
 try {
```

```
Scanner s = new Scanner(new File(args[0]), "UTE-8");
while (s.hasNextLine()) {
    System.out.println(s.nextLine());
```

```
 }
       s.close();
 }
```
 catch (FileNotFoundException e) { System.out.println("Could not read file: " + args[0]);

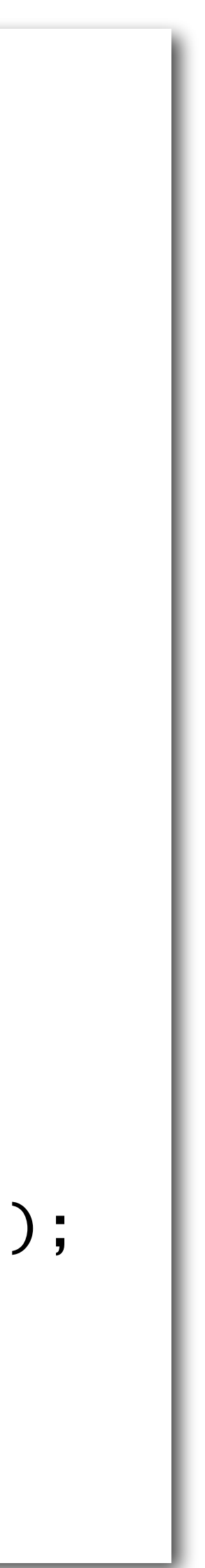

}

}

<u>}</u>

• Catching the exception allows us to print an intelligible error message

```
import java.io.FileNotFoundException;
```
#### • Refactored into a method

```
import java.io.File;
import java.io.FileNotFoundException;
import java.util.Scanner;
public class CatMethod {
     public static void cat(String filename) throws FileNotFoundException {
         Scanner s = new Scanner(new File(filename), "UTF-8");
        while (s.hasNextLine()) {
            System.out.println(s.nextLine());
 }
         s.close();
     }
     public static void main(String[] args) {
         try {
             cat(args[0]);
        }
         catch (FileNotFoundException e) {
             System.out.println("Could not read file: " + args[0]);
 }
 }
<u>}</u>
```
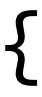

- Simply throwing the exception
- This will cause the program to crash, with the default stack trace

```
import java.io.File;
import java.io.FileNotFoundException;
import java.util.Scanner;
public class CatThrows {
     public static void main(String[] args) throws FileNotFoundException {
        Scanner s = new Scanner(new File(args[0]), "UTE-8");
        while (s.hasNextLine()) {
            System.out.println(s.nextLine());
 }
         s.close();
 }
}<br>}
```
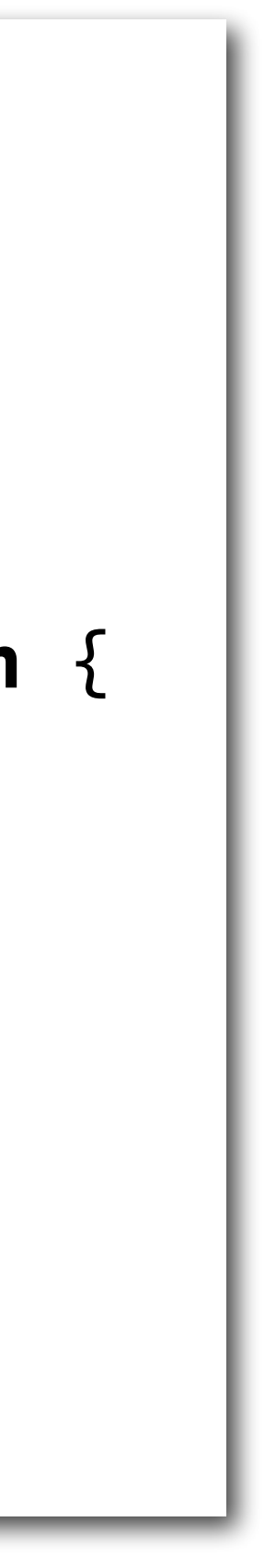

```
import java.io.File;
     public static void main(String[] args) throws Exception {
        Scanner s = new Scanner(new File(args[0]), "UTE-8");
         while (s.hasNextLine()) {
             System.out.println(s.nextLine());
```

```
import java.io.FileNotFoundException;
import java.util.Scanner;
public class CatThrows {
 }
         s.close();
 }
}<br>}
```
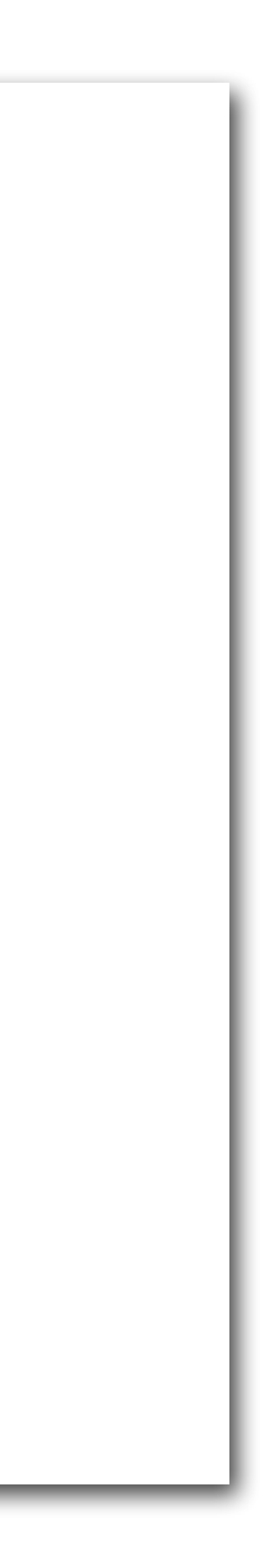

- Throwing all exceptions
- **A bad practice**, because it makes it unclear which errors the program can encounter

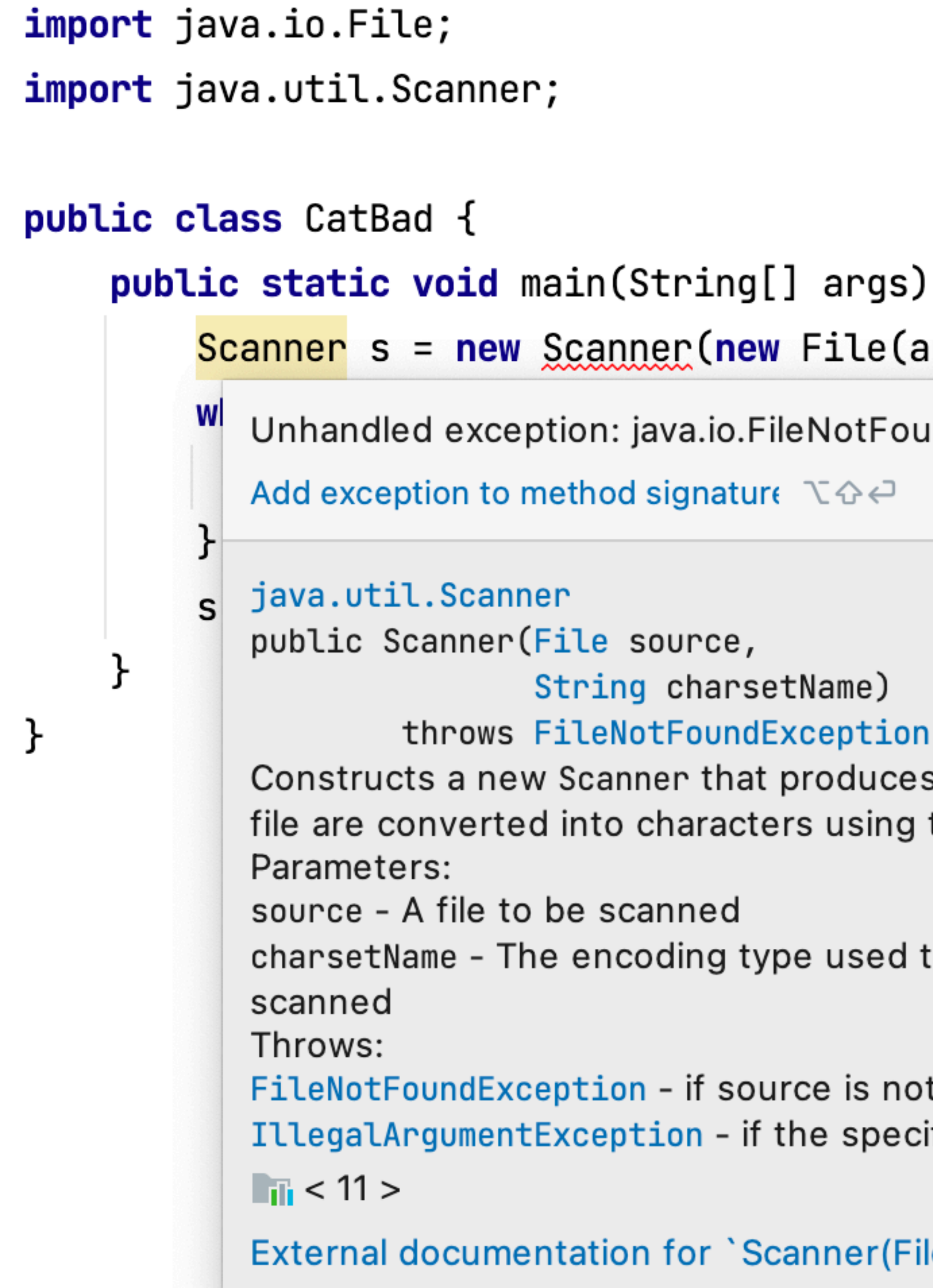

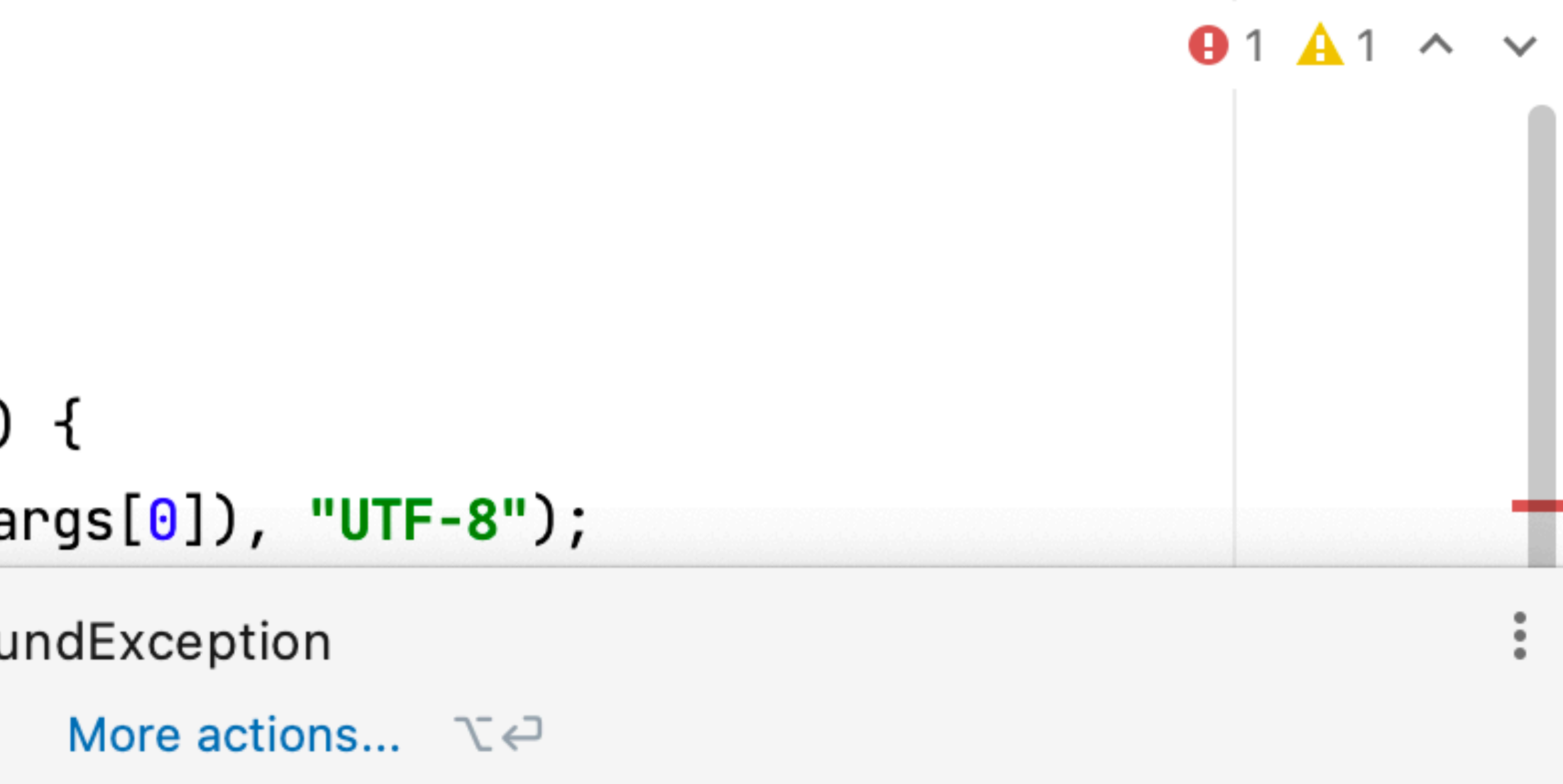

s values scanned from the specified file. Bytes from the the specified charset.

to convert bytes from the file into characters to be

t found ified encoding is not found

```
le, String)' x
```
# DO NOT Catch All Exceptions

```
public class Cat {
    public static void main(String[] args) {
        try {
           Scanner s = new Scanner(new File(args[0]), "UTE-8");
           while (s.hasNextLine()) {
                System.out.println(s.nextLine());
 }
            s.close();
 }
        catch (Exception e) {
            System.out.println("Could not find file: " + args[0]);
 }
 }
<u>}</u>
```

```
import java.io.FileNotFoundException;
```
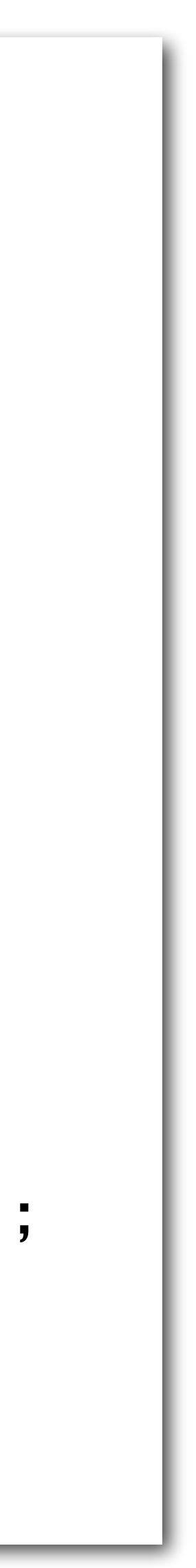

import java.io.File; import java.util.Scanner;

• Catching all exceptions

• **A terrible practice**, because we may catch exceptions we don't want to (e.g., the user pressing Control-C to cleanly exit the program, etc.), allowing program execution to continue after any kind of error

#### Where Do Exceptions Come From?

- file), an exception is raised
- But where does that exception come from?
	- Code can use the throw keyword to propagate an exception

• When a method encounters an error (e.g., trying to open a non-existent

```
public class President {
    private static final String[] presidents = \{ "George Washington",
 …
             "Joseph R. Biden Jr."
     };
    public final String name;
    public President(int n) {
       if (n \le presidents.length && n > 0) name = presidents[n - 1];
        else throw new IllegalArgumentException("n is not between 1 and " + presidents.length);
    }
     public static void main(String[] args) {
        while (true) {
            StdOut.printf("Which president (1-%d)? ", presidents.length);
            try {
               President p = new President(StdIn.readInt());
                StdOut.println("You selected: " + p.name);
 }
            catch (IllegalArgumentException e) {
                StdOut.println("Please type a number between 1 and " + presidents.length);
 }
 }
 }
```
}<br>}

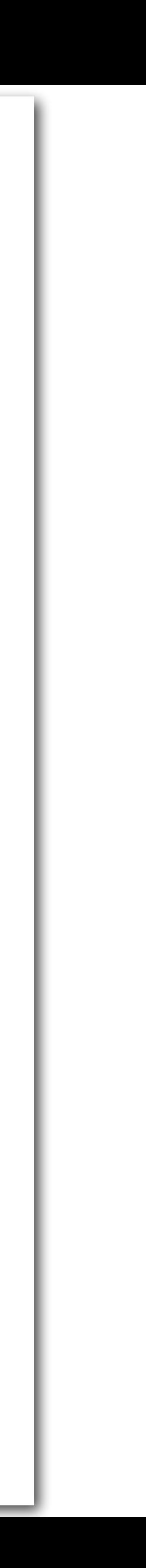

else throw new IllegalArgumentException("n is not between 1 and " + presidents.length);

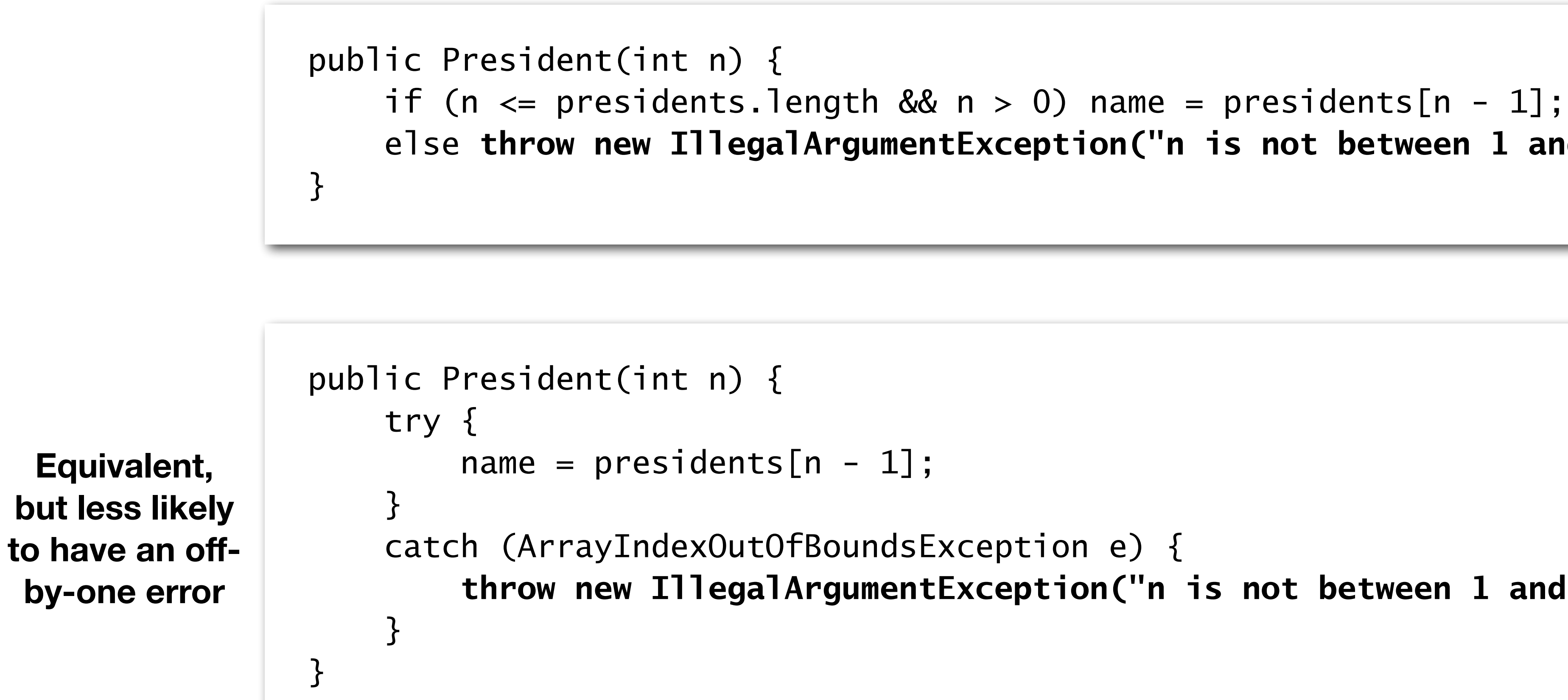

- Why catch an exception, only to throw a different exception?
	- Good to hide implementation details
	-

throw new IllegalArgumentException("n is not between 1 and " + presidents.length, e);

• Users shouldn't need to know that we're using an array: it's better to throw IllegalArgumentException instead of an ArrayIndexOutOfBoundsException

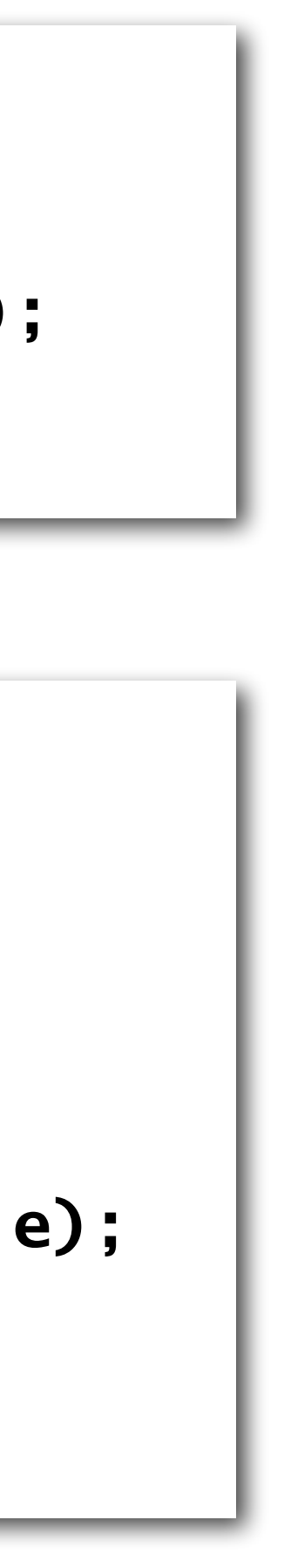

### Summary

#### • Exceptions are a powerful error handling mechanism built in • Exceptions can be handled locally (try-catch), or handled by

- to Java
- the calling code (throws)

### Further Reading

#### • Joshua Bloch's "Effective Java, 3rd Edition" (includes a whole chapter on

exceptions)

# User-Friendly Error Messages

## Bad Error Messages

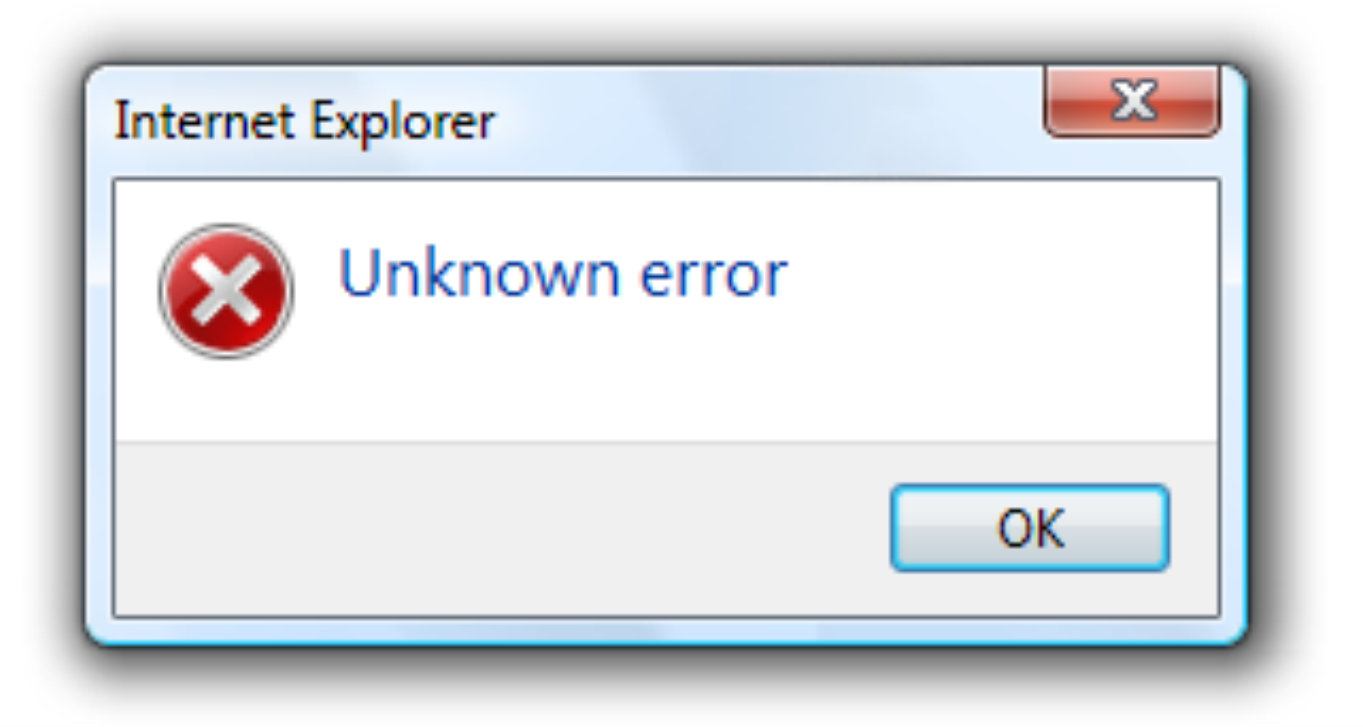

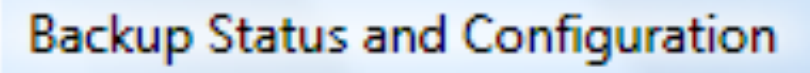

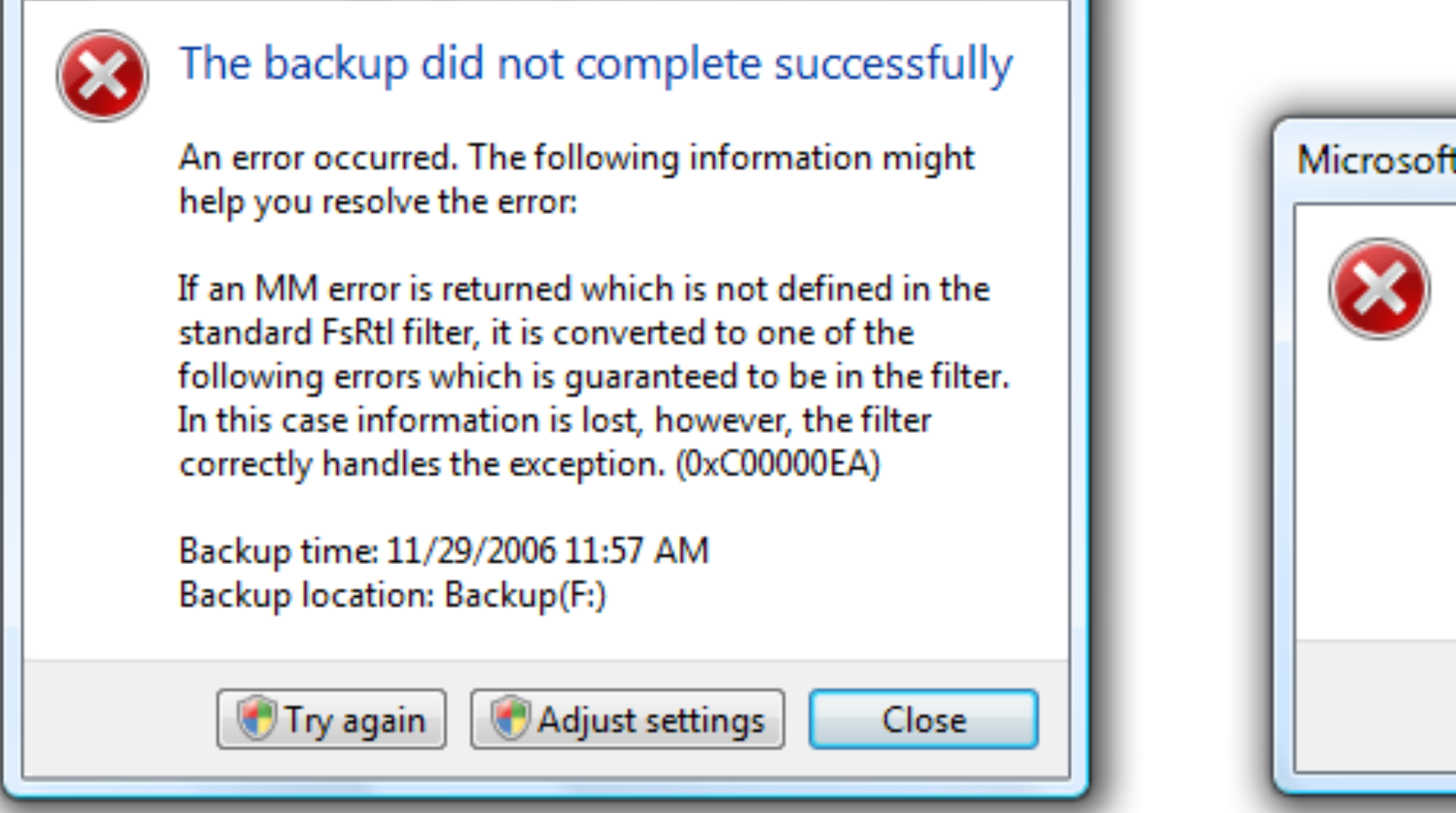

#### **<https://learn.microsoft.com/en-us/windows/win32/uxguide/mess-error>**

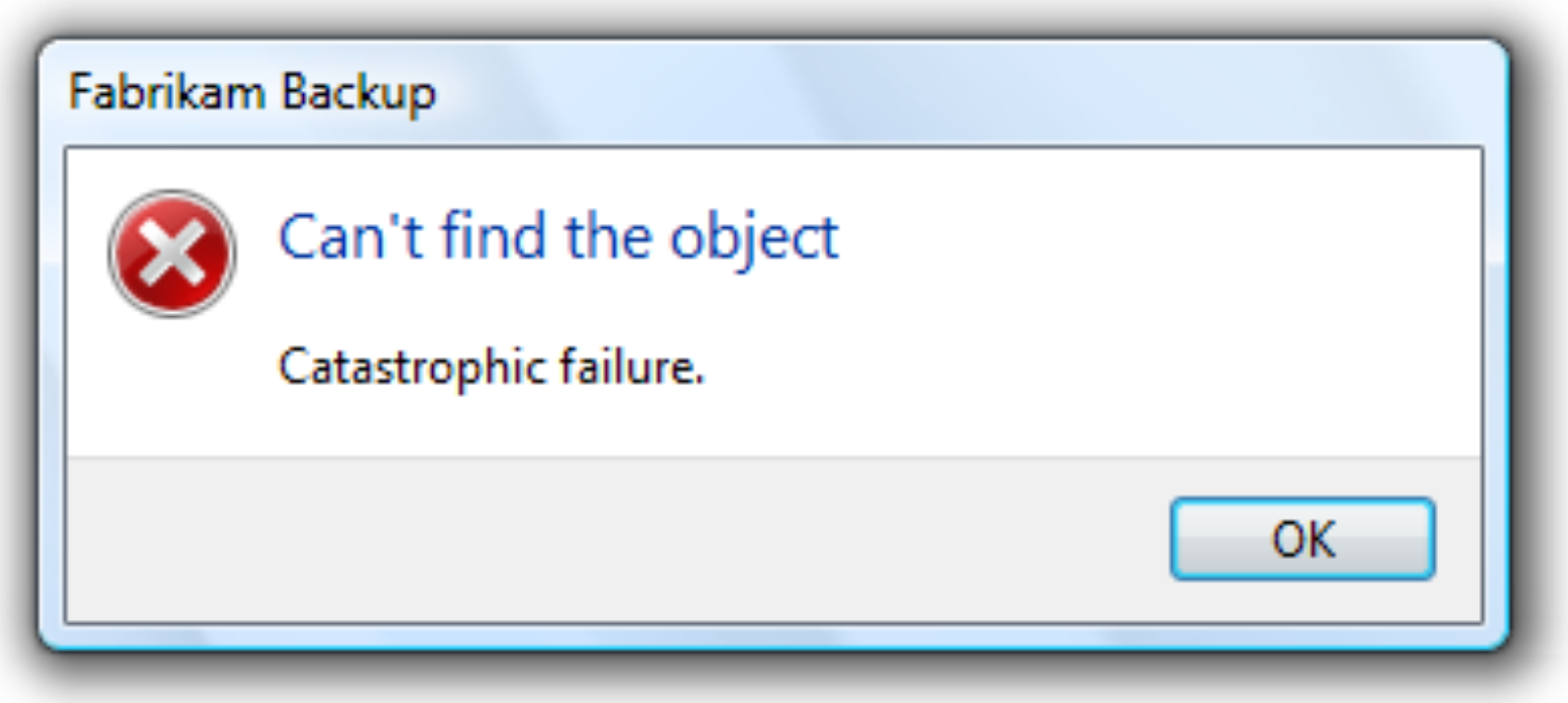

#### Microsoft Outlook Synchronization

ActiveSync cannot log on to Microsoft Outlook. Make sure Microsoft Outlook is installed and functioning correctly. You may need to restart your computer. You could have a conflict due to two folders on this computer are named C:\Program Files\Microsoft and C:\Program Files\Microsoft Office. If so, rename the C:\Program Files\Microsoft folder so that it does not contain the word "Microsoft". If this folder contains subfolders, you may need to reinstall programs in the renamed folder. For more information on renaming folders and installing programs, see Help for your operating system.

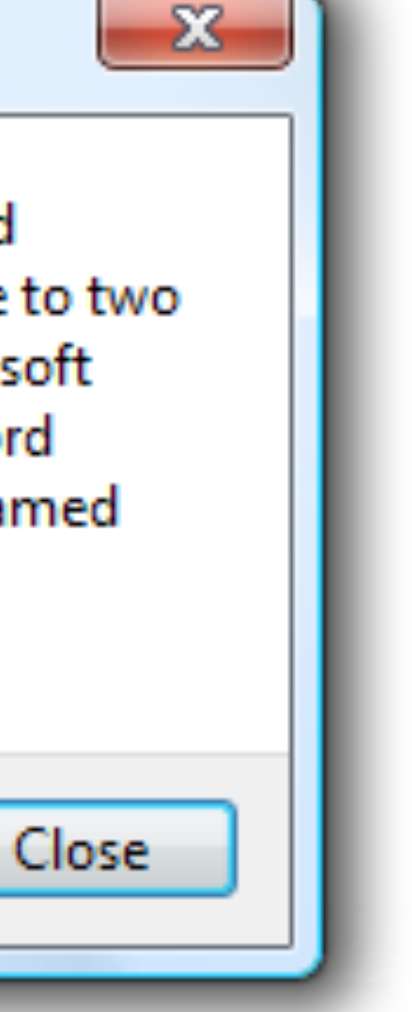

## Good Error Messages

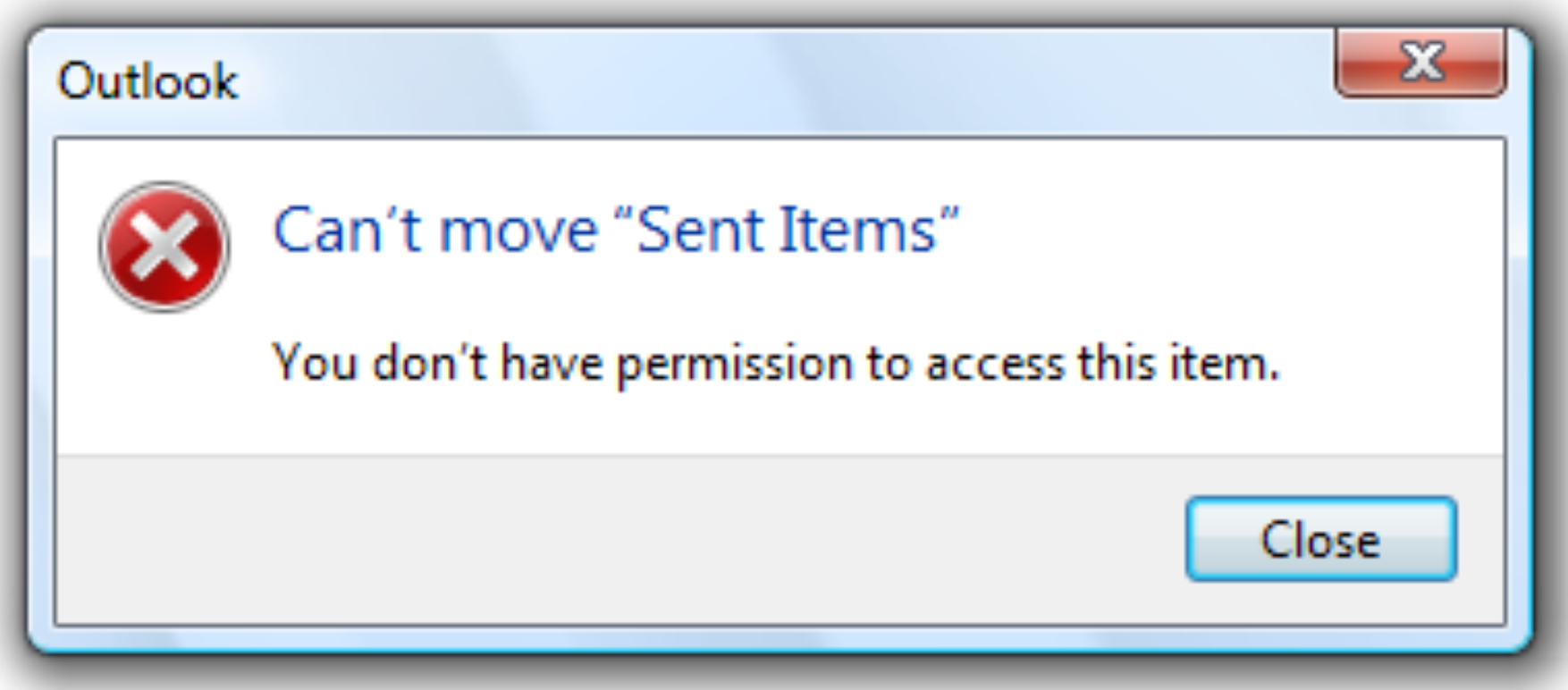

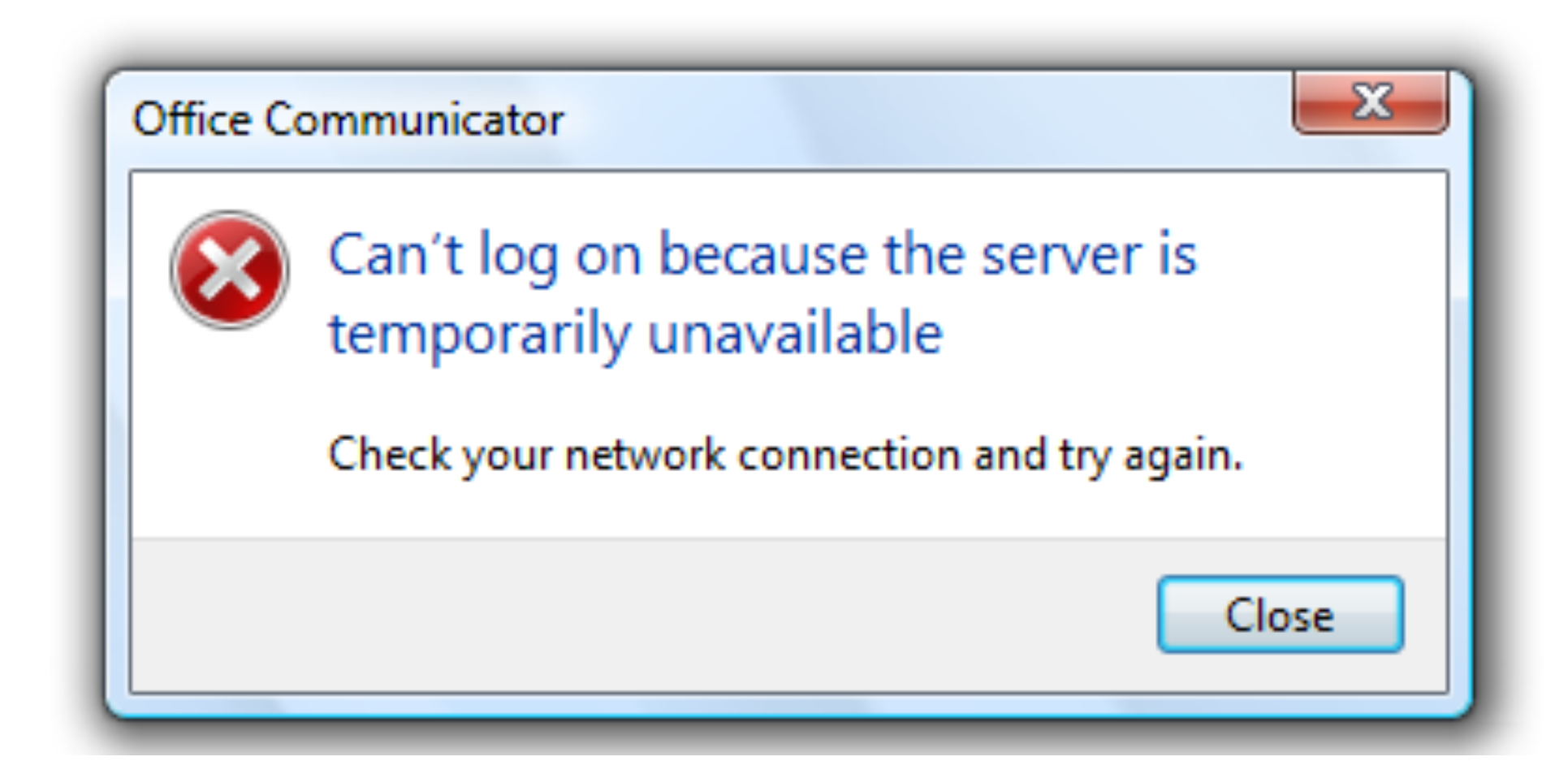

#### **<https://learn.microsoft.com/en-us/windows/win32/uxguide/mess-error>**

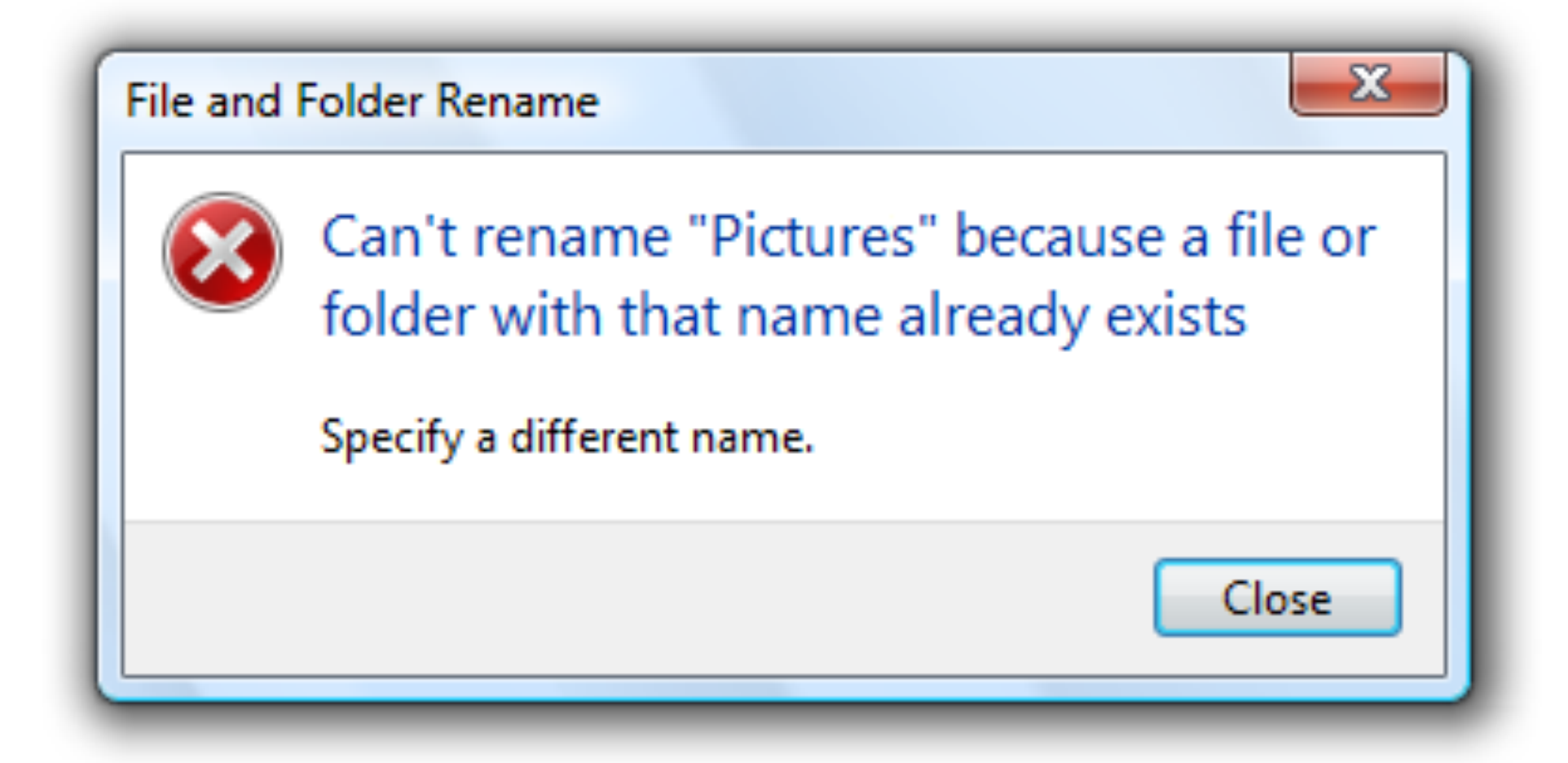

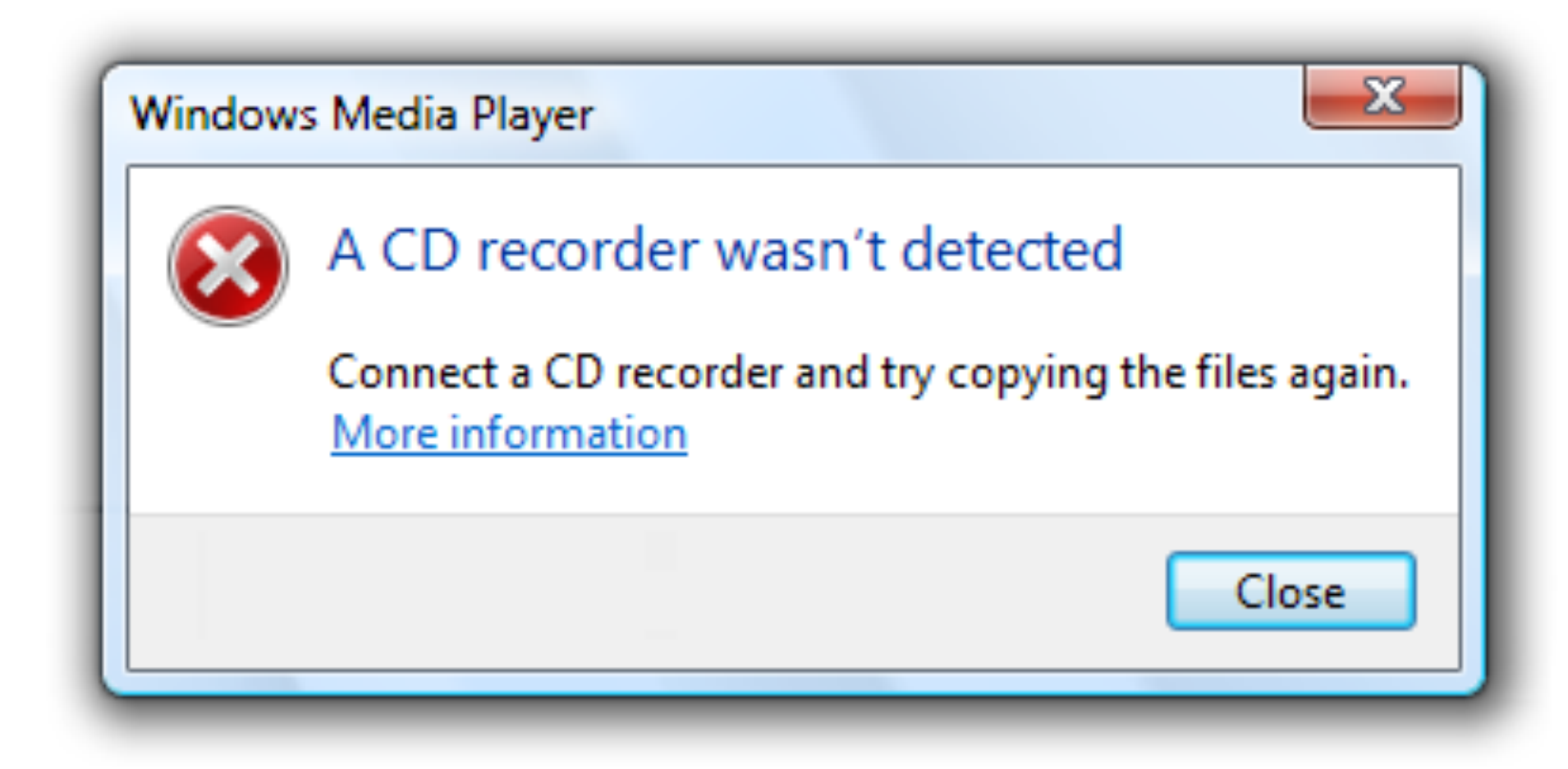

# Recursive Grep, using Scanner

> java RecursiveGrepScanner Exception in thread "main" java.lang.ArrayIndexOutOfBoundsException: Index 0 out of bounds for length 0 at RecursiveGrepScanner.main(RecursiveGrepScanner.java:41)

> java RecursiveGrepScanner dream poems Exception in thread "main" java.lang.NoClassDefFoundError: StdOut at RecursiveGrepScanner.searchFile(RecursiveGrepScanner.java:18) at RecursiveGrepScanner.findFiles(RecursiveGrepScanner.java:35) at RecursiveGrepScanner.findFiles(RecursiveGrepScanner.java:32) at RecursiveGrepScanner.findFiles(RecursiveGrepScanner.java:32) at RecursiveGrepScanner.main(RecursiveGrepScanner.java:41) Caused by: java.lang.ClassNotFoundException: StdOut at java.base/java.lang.ClassLoader.loadClass(ClassLoader.java:521) ... 5 more

- 
- 
- 
- 
- 
- 
- 
- at java.base/jdk.internal.loader.BuiltinClassLoader.loadClass(BuiltinClassLoader.java:641)
- at java.base/jdk.internal.loader.ClassLoaders\$AppClassLoader.loadClass(ClassLoaders.java:188)

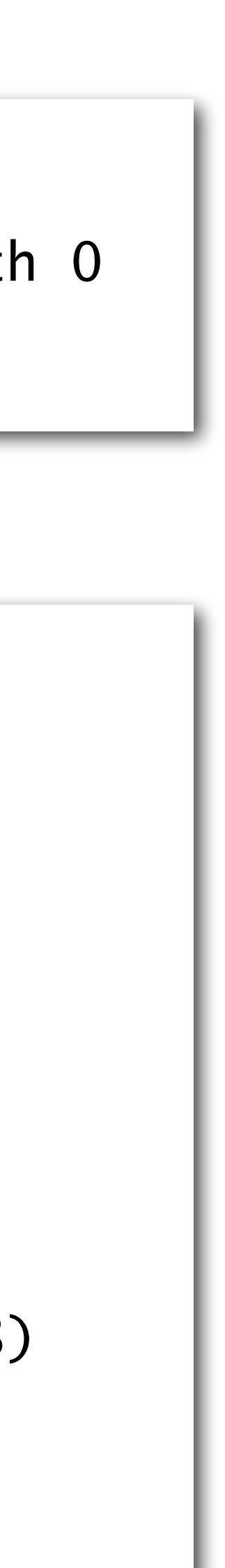

#### **Cause: missing arguments**

#### **Cause: missing dependencies, since java-introcs wasn't used**

# Recursive Grep, using Scanner

> java-introcs RecursiveGrepScanner dream poems poems/project-gutenberg/alexander-pushkin/the-roussalka.txt The dreamy wave she vanished under. Exception in thread "main" java.io.FileNotFoundException: poems/test.txt (Permission denied) at java.base/java.io.FileInputStream.open0(Native Method) at java.base/java.io.FileInputStream.open(FileInputStream.java:219) at java.base/java.io.FileInputStream.<init>(FileInputStream.java:158) at java.base/java.util.Scanner.<init>(Scanner.java:681) at java.base/java.util.Scanner.<init>(Scanner.java:659) at RecursiveGrepScanner.searchFile(RecursiveGrepScanner.java:14) at RecursiveGrepScanner.findFiles(RecursiveGrepScanner.java:35) at RecursiveGrepScanner.main(RecursiveGrepScanner.java:41)

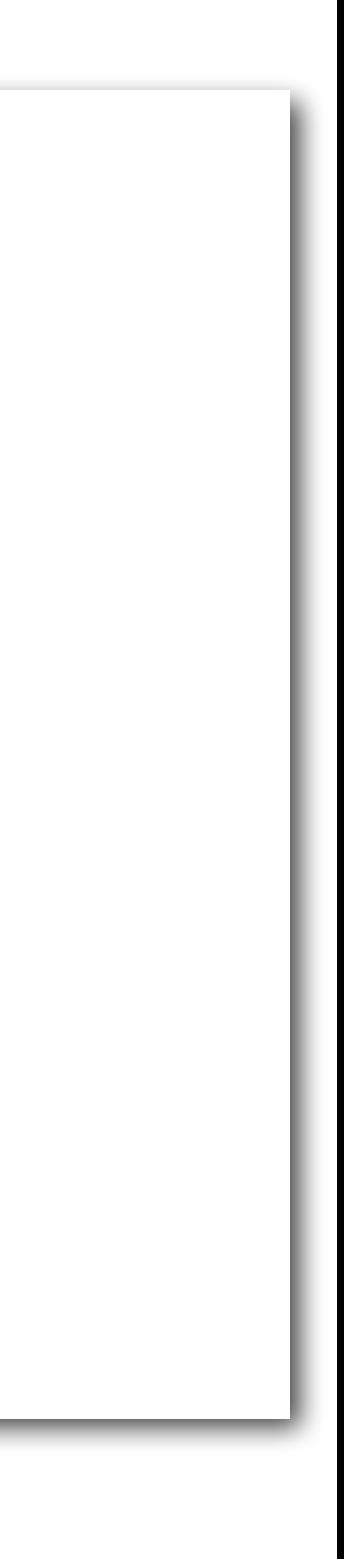

#### **Cause: unreadable file**

### Refactoring Recursive Grep

- Don't crash when a particular file can't be read
	- Instead, print an error to STDERR
- Describe the required command-line arguments
	- Use an argument parsing library, such as [Argparse4j](https://argparse4j.github.io)

### After Refactoring

> java RecursiveGrepUsable usage: RecursiveGrepUsable [-h] target directory RecursiveGrepUsable: error: too few arguments

> java RecursiveGrepUsable -h usage: RecursiveGrepUsable [-h] target directory

Recursively search a directory for files matching a target string

positional arguments: target Search for this string directory Search within this directory

named arguments:

-h, --help show this help message and exit

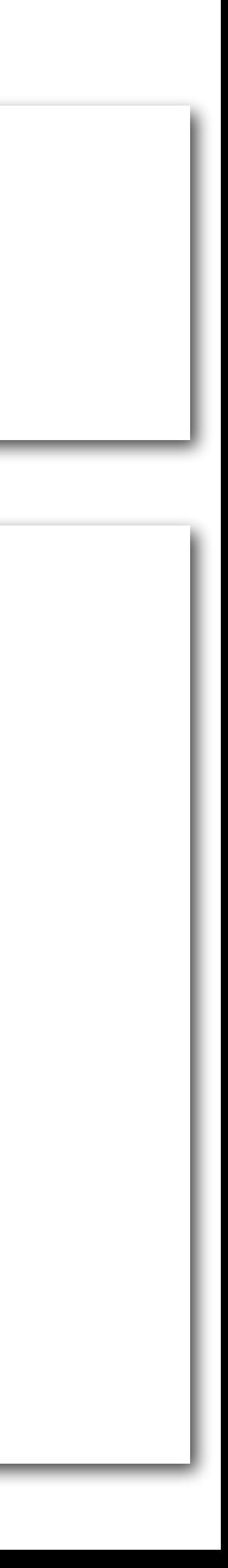

### After Refactoring

> java RecursiveGrepUsable dream poems poems/project-gutenberg/alexander-pushkin/the-roussalka.txt The dreamy wave she vanished under. poems/public-domain-poetry/charlotte-bronte/life.txt Life, believe, is not a dream poems/public-domain-poetry/charlotte-bronte/the-wood.txt We'll seek a couch of dreamless ease; poems/public-domain-poetry/edgar-allan-poe/the-raven.txt Doubting, dreaming dreams no mortals ever dare poems/public-domain-poetry/edgar-allan-poe/the-raven.txt And his eyes have all the seeming of a demon's Error reading 'poems/test.txt': java.io.FileNotFoundException: poems/test.txt (Permission denied)